# **Chapter 9**

# **Nonparametric Tests**

# **9.1 Sign Test**

The reader should recall that the procedures discussed in Chapter 5 for testing the null hypothesis that  $\mu = \mu_0$  are valid only if the population is approximately normal or if the sample is large. If n<30 and the population is decidedly nonnormal, we must resort to a nonparametric test. The sign test is used to test hypotheses on a population median. In the case of many of the nonparametric procedures, the mean is replaced by the median as the pertinent location parameter under test. The population counterpart, denoted by $\tilde{\mu}$ , has an analogous definition. Given a random variable  $X, \tilde{\mu}$  is defined such that  $P(X > \tilde{\mu}) \le 0.5$  and  $P(X < \tilde{\mu}) \le 0.5$ . In the continuous case,  $P(X > \tilde{\mu}) = P(X < \tilde{\mu}) = 0.5$ .

The appropriate test statistic for the sign test is the binomial random variable X, representing the number of plus signs in our random sample. If the null hypothesis that  $\tilde{\mu} = \tilde{\mu}_0$  is true, the probability that a sample value results in either a plus or a minus sign is equal to 1/2. Therefore, to test the null hypothesis that $\tilde{\mu} = \tilde{\mu}_0$ , we actually test the null hypothesis that the number of plus signs is a value of a random variable having the binomial distribution with the parameter  $p = 1/2$ . P-values for both one-sided and two-sided alternatives can then be calculated using this binomial distribution. For example, in testing

$$
H_0: \tilde{\mu} = \tilde{\mu}_0, \qquad H_1: \tilde{\mu} < \tilde{\mu}_0,
$$

we shall reject  $H_0$  in favor of  $H_1$  only if the proportion of plus signs is sufficiently less than  $1/2$ , that is, when the value x of our random variable is small. Hence, if the computed P-value

$$
P = P(X \leq x \text{ when } p = 1/2)
$$

is less than or equal to some preselected significance level  $\alpha$ , we reject  $H_0$  in favor of  $H_1$ . For example, when n = 15 and x = 3, we find that

$$
P = P\left(X \le x \text{ when } p = \frac{1}{2}\right) = \sum_{x=0}^{3} b\left(x; 15, \frac{1}{2}\right)
$$
  
= 
$$
\sum_{x=0}^{3} {15 \choose x} \left(\frac{1}{2}\right)^x \left(\frac{1}{2}\right)^{15-x} = \sum_{x=0}^{3} {15 \choose x} \left(\frac{1}{2}\right)^{15}
$$
  
= 
$$
\left(\frac{1}{2}\right)^{15} \left(\binom{15}{0} + \binom{15}{1} + \binom{15}{2} + \binom{15}{3}\right)
$$
  
= 0.0000305(1 + 15 + 105 + 455) = 0.0176

so the null hypothesis  $\tilde{\mu} = \tilde{\mu}_0$  can certainly be rejected at the 0.05level of significance but not at the 0.01 level. To test the hypothesis

$$
H_0: \tilde{\mu} = \tilde{\mu}_0, \qquad H_1: \tilde{\mu} > \tilde{\mu}_0,
$$

we reject  $H_0$  in favor of  $H_1$  only if the proportion of plus signs is sufficiently greater than  $1/2$ , that is, when the value x of our random variable is small. Hence, if the computed P-value

$$
P = P(X \ge x \text{ when } p = 1/2)
$$

is less than  $\alpha$ , we reject  $H_0$  in favor of  $H_1$ .

Finally, to test the hypothesis

$$
H_0: \tilde{\mu} = \tilde{\mu}_0, \qquad H_1: \tilde{\mu} \neq \tilde{\mu}_0,
$$

we reject  $H_0$  in favor of  $H_1$ when the proportion of plus signs is significantly less than or greater than 1/2. This, of course, is equivalent to x being sufficiently small or sufficiently large. Therefore, if  $x < n/2$  and the computed P-value

$$
P = 2P(X \leq x \text{ when } p = 1/2)
$$

is less than or equal to  $\alpha$ , or if  $x > n/2$  and the computed P-value

 $P = 2P(X \ge x \text{ when } p = 1/2)$ 

is less than or equal to  $\alpha$ , we reject  $H_0$  in favor of  $H_1$ .

### **Example 9.1**

The following data represent the number of hours that a rechargeable hedge trimmer operates before a recharge is required:

$$
1.5, 2.2, 0.9, 1.3, 2.0, 1.6, 1.8, 1.5, 2.0, 1.2, 1.7.
$$

Use the sign test to test the hypothesis, at the 0.05 level of significance, that this particular trimmer operates a median of 1.8hours before requiring a recharge.

## **Solution**

- 1.  $H_0: \tilde{\mu} = 1.8.$
- 2.  $H_1: \tilde{\mu} \neq 1.8$ .
- 3.  $\alpha = 0.05$ .

4. Test statistic: Binomial variable X with  $p = 1/2$ .

5. Computations: Replacing each value by the symbol "+" if it exceeds 1.8 and by the symbol "−" if it is less than 1.8 and discarding the one measurement that equals 1.8, we obtain the sequence

$$
1.5 \ 2.2 \ 0.9 \ 1.3 \ 2.0 \ 1.6 \ 1.8 \ 1.5 \ 2.0 \ 1.2 \ 1.7
$$
  
- ' + ' - ' - ' + ' - ' ' - ' + ' - ' -

for which  $n = 10$ ,  $x = 3$ , and  $n/2 = 5$ . Therefore, the computed P-value is

$$
P = 2P(X \le 3 \text{ when } p = 1/2) = 2 \sum_{x=0}^{3} b\left(x; 10, \frac{1}{2}\right)
$$
  
=  $2 \sum_{x=0}^{3} {10 \choose x} \left(\frac{1}{2}\right)^x \left(\frac{1}{2}\right)^{10-x} = 2 \sum_{x=0}^{3} {10 \choose x} \left(\frac{1}{2}\right)^{10}$   
=  $\left(\frac{1}{2}\right)^{10} \left(\binom{10}{0} + \binom{10}{1} + \binom{10}{2} + \binom{10}{3}\right)$   
=  $2 \times 0.0000977(1 + 10 + 45 + 120) = 0.3438 > 0.05$ 

6. Decision: Do not reject the null hypothesis and conclude that the median operating time is not significantly different from 1.8 hours.

We can also use the sign test to test the null hypothesis  $\tilde{\mu}_1 - \tilde{\mu}_2 =$  $d_0$  for paired observations. Here we replace each diff erence,  $d_i$ , with a plus or minus sign depending on whether the adjusted difference,  $d_i - d_0$ , is positive or negative. Throughout this section, we have assumed that the populations are symmetric. However, even if populations are skewed, we can carry out the same test procedure, but the hypotheses refer to the population medians rather than the means.

#### **9.2 Signed-Rank Test**

The reader should note that the sign test utilizes only the plus and minus signs of the differences between the observations and  $\tilde{\mu}_0$  in the one-sample case, or the plus and minus signs of the differences between the pairs of observations in the paired-sample case; it does not take into consideration the magnitudes of these differences. A test utilizing both direction and magnitude, proposed in 1945 by Frank Wilcoxon, is now commonly referred to as the **Wilcoxon signedrank test**. The analyst can extract more information from the data in a nonparametric fashion if it is reasonable to invoke an additional restriction on the distribution from which the data were taken. The

Wilcoxon signed-rank test applies in the case of a **symmetric continuous distribution**. Under this condition, we can test the null hypothesis  $\tilde{\mu} = \tilde{\mu}_0$ . We first subtract  $\tilde{\mu}_0$  from each sample value, discarding all differences equal to zero. The remaining differences are then ranked without regard to sign. A rank of 1 is assigned to the smallest absolute difference (i.e., without sign), a rank of 2 to the next smallest, and so on. When the absolute value of two or more differences is the same, assign to each the average of the ranks that would have been assigned if the differences were distinguishable. For example, if the fifth and sixth smallest differences are equal in absolute value, each is assigned a rank of 5.5. If the hypothesis  $\tilde{\mu}$  =  $\tilde{\mu}_0$  is true, the total of the ranks corresponding to the positive differences should nearly equal the total of the ranks corresponding to the negative differences. Let us represent these totals by  $w_+$ and $w_-,$ respectively. We designate the smaller of  $w_+$ and $w_$ by w. In selecting repeated samples, we would expect  $W_+$ and $W_-,$  and therefore w, to vary. Thus, we may think of  $W_+, W_$  and w as values of the corresponding random variables  $W_+,W_$ <sub>and</sub>W. The null hypothesis  $\tilde{\mu} = \tilde{\mu}_0$  can be rejected in favor of the alternative  $\tilde{\mu} < \tilde{\mu}_0$  only if  $w_+$  is small and  $w_$  is large. Likewise, the alternative  $\tilde{\mu} > \tilde{\mu}_0$  can be accepted only if  $W_+$ is large and  $W_-$ is small. For a two-sided alternative, we may reject  $H_0$  in favor of  $H_1$  if either  $w_+$ or $w_$ , and hence w, is sufficiently small. Therefore, no matter what the alternative hypothesismay be, we reject the null hypothesis when the value of the appropriate statistic  $W_+, W_-,$  or W is sufficiently small.

### Two Samples with Paired Observations

To test the null hypothesis that we are sampling two continuous symmetric populations with  $\tilde{\mu}_1 - \tilde{\mu}_2$  for the paired-sample case, we rank the differences of the paired observations without regard to sign and proceed as in the single-sample case. The various test procedures

for both the single- and paired-sample cases are summarized in Table 9.2.

| $H_0$                           | $H_{1}$                                                                                                    | Compute |
|---------------------------------|----------------------------------------------------------------------------------------------------|---------|
| $\tilde{\mu} = \tilde{\mu}_0$   |                                                                                                    | $W_+$   |
|                                 |                                                                                                    | $W_{-}$ |
|                                 | $\begin{cases} \widetilde{\mu} < \widetilde{\mu}_0 \\ \widetilde{\mu} > \widetilde{\mu}_0 \\ \widetilde{\mu} \neq \widetilde{\mu}_0 \end{cases}$                            | W       |
| $\tilde{\mu}_1 = \tilde{\mu}_2$ |                                                                                                    | $W_+$   |
|                                 |                                                                                                    | $W_{-}$ |
|                                 | $\sqrt{\frac{\tilde{\mu}_1}{\tilde{\mu}_1} > \frac{\tilde{\mu}_2}{\tilde{\mu}_2}}$<br>$\sqrt{\frac{\tilde{\mu}_1}{\tilde{\mu}_1} \neq \frac{\tilde{\mu}_2}{\tilde{\mu}_2}}$ | W       |

Table 9.2: Signed-Rank Test

It is not difficult to show that whenever  $n < 5$  and the level of significance does not exceed 0.05 for a one-tailed test or 0.10 for a two-tailed test, all possible values of  $W_+,W_-,$  orw will lead to the acceptance of the null hypothesis. However, when  $5 \le n \le 30$ , **Table Signed-Rank Test** shows approximate critical values of  $W_+$  and  $W_$ for levels of significance equal to 0.01, 0.025, and 0.05 for a onetailed test and critical values of W for levels of significance equal to 0.02, 0.05, and 0.10 for a two-tailed test. The null hypothesis is <u>rejected</u> if the computed value  $W_+,W_-,$  or w is <u>less than or equal to the</u> appropriate tabled value. For example, when n = 12, **Table Signed-<u>Rank Test**</u> shows that a value of  $w_+ \leq 17$  is required for the onesided alternative  $\tilde{\mu} < \tilde{\mu}_0$  to be significant at the 0.05 level.

**Example 9.2:**Rework Example 9.1 by using the signed-rank test.

- 1.  $H_0: \tilde{\mu} = 1.8.$
- 2.  $H_1: \tilde{\mu} \neq 1.8$ .
- 3.  $\alpha = 0.05$ .

4. Critical region: Since  $n = 10$  after discarding the one measurement that equals 1.8, **Table Signed-Rank Test** shows the critical region to be  $w \leq 8$ .

5. Computations: Subtracting 1.8 from each measurement and then ranking the differences without regard to sign, we have

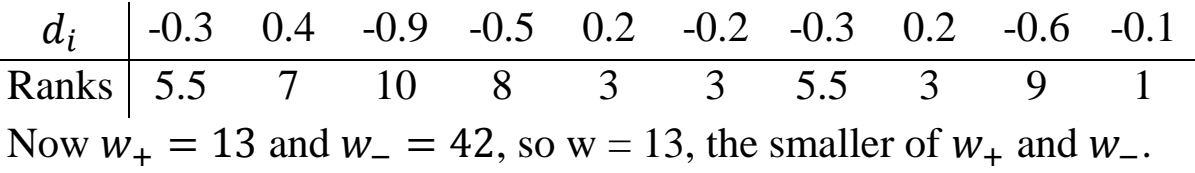

6. Decision: As before, do not reject H0 and conclude that the median operating time is not significantly different from 1.8 hours.

The signed-rank test can also be used to test the null hypothesis that  $\tilde{\mu}_1 - \tilde{\mu}_2 = d_0$ . In this case, the populations need not be symmetric. As with the sign test, we subtract  $d_0$  from each difference, rank the adjusted differences without regard to sign, and apply the same procedure as above.

## **Example 9.3:**

It is claimed that a college senior can increase his or her score in the major field area of the graduate record examination by at least 50 points if he or she is provided with sample problems in advance. To test this claim, 20 college seniors are divided into 10 pairs such that the students in each matched pair have almost the same overall gradepoint averages for their first 3 years in college. Sample problems and answers are provided at random to one member of each pair 1 week prior to the examination. The examination scores are given in Table 9.3.

Table 9.3: Data for Example 9.3

|                                                                 | Pair |  |  |  |  |  |                                 |  |                         |      |
|-----------------------------------------------------------------|------|--|--|--|--|--|---------------------------------|--|-------------------------|------|
|                                                                 |      |  |  |  |  |  | $1 \t2 \t3 \t4 \t5 \t6 \t7 \t8$ |  | $\overline{\mathbf{9}}$ | - 10 |
| With Sample Problems 531 621 663 579 451 660 591 719 543 575    |      |  |  |  |  |  |                                 |  |                         |      |
| Without Sample Problems 509 540 688 502 424 683 568 748 530 524 |      |  |  |  |  |  |                                 |  |                         |      |

Test the null hypothesis, at the 0.05 level of significance, that sample problems increase scores by 50 points against the alternative hypothesis that the increase is less than 50 points.

Solution:

Let  $\tilde{\mu}_1$  and  $\tilde{\mu}_2$ represent the median scores of all students taking the test in question with and without sample problems, respectively.

- 1.  $H_0: \tilde{\mu}_1 \tilde{\mu}_2 = 50.$
- 2.  $H_1: \tilde{\mu}_1 \tilde{\mu}_2 < 50$ .
- $3. \alpha = 0.05$ .

4. Critical region: Since n = 10, **Table Signed-Rank Test** shows the critical region to be  $w_+ \le 11$ .

5. Computations:

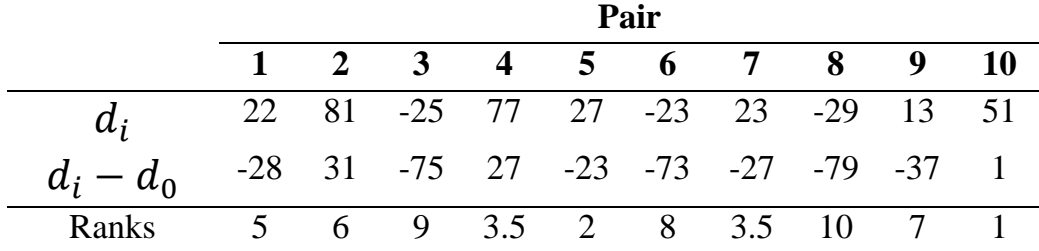

Now we find that  $w_+ = 6 + 3.5 + 1 = 10.5$ .

6. Decision: Reject  $H_0$  and conclude that sample problems do not, on average, increase one's graduate record score by as much as 50 points.

### **9.3 Spearman Correlation Coefficient**

In Section 7.3, we used the sample correlation coefficient r to measure the population correlation coefficient  $\rho$ , the linear relationship between two continuous variables X and Y. If ranks  $1, 2, \ldots, n$  are assigned to the  $x$  observations in order of magnitude and similarly to the  $\nu$  observations, and if these ranks are then substituted for the actual numerical values in the formula for the correlation coefficientin Section 7.3, we obtain the nonparametric counterpart of theconventionalcorrelation coefficient. A correlation coefficient calculated in this manner is knownas the Spearman rank correlation coefficient and is denoted by  $r_s$ .

### **Definition (Spearman rank correlation coefficient)**

A nonparametric measure of association between two variables  $X$  and is givenby the **rank correlation coefficient**

$$
r_{s} = 1 - \frac{6 \sum_{i=1}^{n} d_{i}^{2}}{n(n^{2} - 1)}
$$

where  $d_i$  is the difference between the ranks assigned to  $x_i$  and  $y_i$  and nis thenumber of pairs of data.

**Example 9.4:**The figures listed in Table 9.4, released by the Federal Trade Commission, showthe milligrams of tar and nicotine found in 10 brands of cigarettes. Calculate therank correlation coefficient to measure the degree of relationship between tar andnicotine content in cigarettes.

Table 9.4: Tar and Nicotine Contents

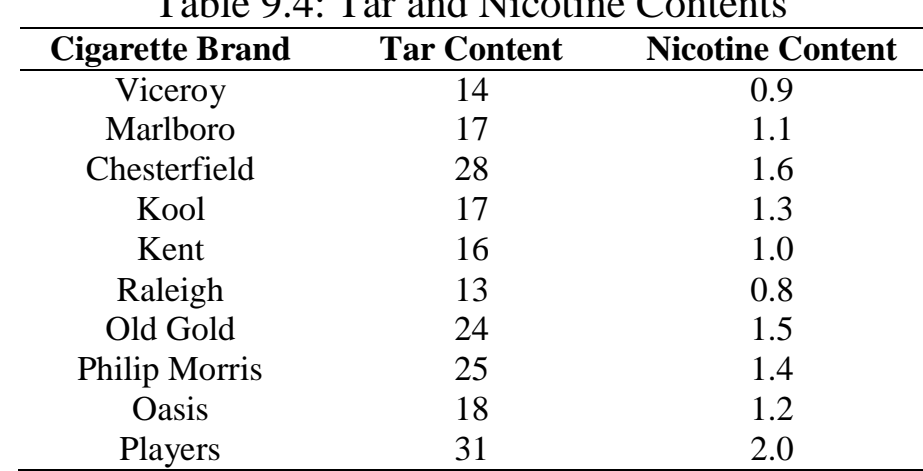

**Solution:** Let X and Y represent the tar and nicotine contents,respectively. First we assignranks to each set of measurements, with the rank of 1 assigned to the lowestnumber in each set, the rank of 2 to the second lowest number in each set, andso forth, until the rank of 10 is assigned to the largest number. Table 9.10 showsthe individual rankings of the measurements and the differences in ranks for the10 pairs of observations.

Table 9.10: Rankings for Tar and Nicotine Content

| <b>Cigarette Brand</b> | $x_i$ | $\boldsymbol{\mathcal{V}}_i$ |        |
|------------------------|-------|------------------------------|--------|
| Viceroy                | 2.0   | 2.0                          | 0.0    |
| Marlboro               | 4.5   | 4.0                          | 0.5    |
| Chesterfield           | 9.0   | 9.0                          | 0.0    |
| Kool                   | 4.5   | 6.0                          | $-1.5$ |
| Kent                   | 3.0   | 3.0                          | 0.0    |
| Raleigh                | 1.0   | 1.0                          | 0.0    |
| Old Gold               | 7.0   | 8.0                          | $-1.0$ |
| Philip Morris          | 8.0   | 7.0                          | 1.0    |
| Oasis                  | 6.0   | 5.0                          | 1.0    |
| Players                | 10.0  | 10.0                         | 0.0    |

Substituting into the formula for  $r_s$ , we find that

$$
r_{s} = 1 - \frac{6 \sum_{i=1}^{n} d_{i}^{2}}{n(n^{2} - 1)} = 1 - \frac{(6)(5.50)}{10(100 - 1)} = 0.967,
$$

indicating a high positive correlation between the amounts of tar and nicotine found in cigarettes.